*DocuPower Pro™ Document Management System for Microsoft® Word for Windows™*

# *Supplemental Functions Installer*

**– Installs File Find, Text Search & Windows System Status Utilities –**

*This auto-installer is designed for use with Word for Windows 2.x. WinWord 6.x users please open the included document, XTRA-WW6.DOC.*

**Double Click Button To** 

# *Before You Begin*

This file is more than a simple Word for Windows document. Double clicking the button above will install supplemental *DocuPower Pro*™ function libraries to *your* copy of Word for Windows. These DLL files will provide you with the following additional utilities: File Find, Text Search, and Windows System Status.

These functions will be automatically integrated into your copy of *DocuPower Pro*™. If you haven't already installed *DocuPower Pro*™, please do so before installing these supplemental function libraries.

### *Extra Features: Free!*

Upon automatic installation of the supplemental function libraries, your copy of *DocuPower Pro™* will be enhanced with the addition of the features described below:

#### *File Find and Text Search*

**File Find** and **Text Search** will allow you to reclaim your "missing files". A successful search will compile a list of files that match your specified criteria. You may then choose to either open these files in WinWord, or add them directly to any *DocuPower Pro™* folder.

#### *Windows System Status*

The **Windows System Status** utility reports important information about your system — total

memory, system resources, remaining hard drive space, drivers, etc. It also provides you with convenient push-button access to edit your WIN.INI, SYSTEM.INI, AUTOEXEC.BAT, and CONFIG.SYS files.

For more information about how to use these utilities, please see MANUAL.DOC in your *DocuPower Pro™* program package.

# *Getting Current Versions*

If you have don't yet have a copy of *DocuPower Pro*™, you'll find the latest version on our own customer support BBS (718-375-6261), as well as CompuServe, AOL, the Internet, and many popular BBS's. As of this posting, the versions below are the most current releases.

**DP30W6.ZIP** DocuPower Pro 3.0/w6 – WinWord 6.x version

**DP30W2.ZIP** DocuPower Pro 3.0/w2 – WinWord 2.x version

### *Contacting Us*

**Company** ................................Total System Solutions, Inc.

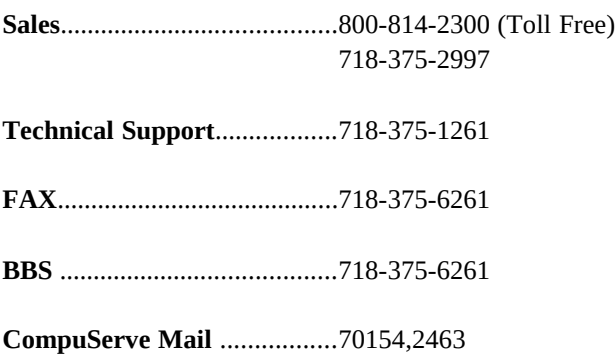

# *System Requirements*

*DocuPower Pro™* document management software is compatible with the *current* and *previous* releases of Word for Windows. Versions of *DocuPower Pro™* are available for WinWord 6.x as well WinWord 2.x. *DocuPower Pro™* is also fully compatible with most language versions of WinWord — English as well as international (French, German, Italian, Spanish, Swedish, Norwegian, Finnish, Dutch, Danish, etc.)

*DocuPower Pro™* is designed to be run under Windows 3.1. All documents included in this package are formatted using True Type Fonts. For more information, call our technical support line: 718-375- 1261.

## *Get the power with DocuPower Pro™* **"***And never misplace a file again!"*

**Copyright © Total System Solutions, Inc. 1992-94 All Rights Reserved.**